# **Стереолого-стереометричні принципи РЕМ-мікроскопії дисперсних ґрунтів**

## **В.М. Мельник, О.В. Піскунова**\*

Східноєвропейський національний університет імені Лесі Українки, м. Луцьк, Україна \*Corresponding author. E-mail: oli4ka\_1308@mail.ru

Paper received 17.04.15; Accepted for publication 16.05.15.

**Анотація.** Розглянута методологія стереолого-морфологічного аналізу РЕМ–зображень дисперсних ґрунтів. Пропонується використовувати метод вейвлетів для радіометричної корекції РЕМ-зображень і математичний апарат дискретних осей Вороного для ідентифікації порового простору мікроструктурної організації ґрунтів як дисперсних систем. Зроблено акцент на використання оригінального програмного пакету «Stiman». Експериментальні дослідження приведені в статті виконані з використанням сучасних РЕМ (HITACHI S–800, Японія). Отримані результати підтверджують перспективність стереологоморфологічного аналізу РЕМ-зображень на мікронному та субмікронному рівнях.

*Ключові слова: растрова електронна мікроскопія, вейвлети, осі Вороного, стереологія, морфометрія*

**Вступ.** Важливою діагностичною ознакою ґрунту, яка в значній мірі визначає його властивості (водний режим, явища тепло- і масопереносу, родючість та ін.) є мікроструктура, зокрема пористість [1; 2; 3]. Існує також тісний зв'язок між пористістю ґрунту та його протиерозійною стійкістю. Проте питання про мікроморфологію порового простору ґрунту на мікрорівні залишається слабо вивченим [3; 4]. Переважна більшість робіт з цього напрямку стосується якісної характеристики будови пор, оскільки кількісні дослідження на мікрорівні обмежені головним чином технічним рівнем аналізу зображень, що отримуються з допомогою мікроскопів [5; 6]. При цьому особливе місце займають растрові електронні мікроскопи (РЕМ), які дозволяють проводити дослідження ґрунтів, в різних режимах і в широкому діапазоні збільшень ( від 20 до 10000 крат)  $[4; 6]$ .

**Аналіз останніх наукових досліджень.** В області морфометричного аналізу ґрунтової структури одними із перших були роботи А. Йонгеріуса [2; 3], який в 1970-х роках запропонував спосіб діагностики будови порового простору ґрунту (головним чином макропор), використовуючи показник сумарної площі пор в шліфах. Дослідження в області мікроморфометрії пор дозволили О.Б. Скворцовій в 1990-х роках запропонувати класифікацію типів будови порового простору, використовуючи показники форми та орієнтації макропор в шліфах [2]. У подальших дослідженнях було отримано нові дані про будову порового простору дерновопідзолистих ґрунтів з використанням їх 3D зображення [3; 7]. Для лісових ґрунтів Степового Придніпров'я було створено візуалізовану комп'ютерну модель, яка імітує їх ґрунтову мікробудову [8]. На даний час в літературі практично немає даних, що відображають морфометрію порового простору ґрунтів на всіх рівнях структурної організації ґрунтового матеріалу – від ультрамікропор до макропор. Однак подібні дослідження важливі тим, що завдяки їм можливо отримати характеристику структури ґрунту.

**Матеріали і методи.** Дослідження пористих матеріалів на мікронному та субмікронному рівнях здійснюється переважно методами растрової електронної мікроскопії (РЕМ) [5; 6; 7]. Хоча на сьогодні бум РЕМ суттєво знизився, проте в контексті мікроскопічних досліджень порового простору в ґрунтознавстві не втратив своєї актуальності. При цьому під час таких

досліджень потрібно розв'язувати задачу розпізнавання образів, яка за своєю сутністю є достатньо складною [4].

В останні роки у таких дослідженнях із проблеми цифрової обробки зображень, на відміну від раніше застосовуваних Фур'є-методів, використовують вейвлет-перетворення [9; 10]. Отримані за допомогою таких перетворень результати мають більшу інформативність та оперативність, завдяки чому можна безпосередньо обробляти такі дані, які за традиційного підходу аналізувати важко.

У мікроскопічних дослідженнях дисперсних ґрунтів основою є задача розпізнавання пор та мікрочастинок. Розв'язати цю задачу традиційними методами досить складно. Нами пропонується застосувати двовимірні полігони Вороного [11; 12;13]. У такій постановці задача розв'язується вперше.

У зв'язку з інтенсифікацією нанотехнологічних досліджень, появою нових математичних методів розрахунку на сьогодні спостерігається значний прогрес у обробці зображень , зокрема на мікрорівнях. За ряду причин у вітчизняній літературі теоретичні та практичні аспекти даної проблематики недостатньо науково обґрунтовані. Відповідно є потреба розробки спрощеного стереолого-стереометричного аналізу РЕМ-зображень, адаптованих до дослідження дисперсних матеріалів і ґрунтів [14].

#### **Виклад основного матеріалу**

## **І. Узагальнена структурна модель стереологостереометричного аналізу РЕМ-зображень**

При розв'язанні задач статистичного опису особливостей текстури поверхні мікрооб'єктів за їхніми РЕМзображеннями важливими питаннями є отримання 2-D і 3-D характеристик [5]. На рис. 1 показана узагальнена структурна модель стереолого-стереометричного аналізу РЕМ-зображень. Відповідно до цієї схеми розглянемо більш детально стереологічний аналіз.

Число елементів РЕМ-зображень задається програмно і в залежності від необхідної точності складає 512х512 або 1024х1024 пікселів. В середині кожного пікселя визначається і кодується його значення, що відповідає цифровій інтенсивності сигналу. Найчастіше практична реалізація кількісно-стереологічного аналізу мікрозображень (світлова, просвічуюча, растрова мікроскопія) здійснюється за такою схемою.

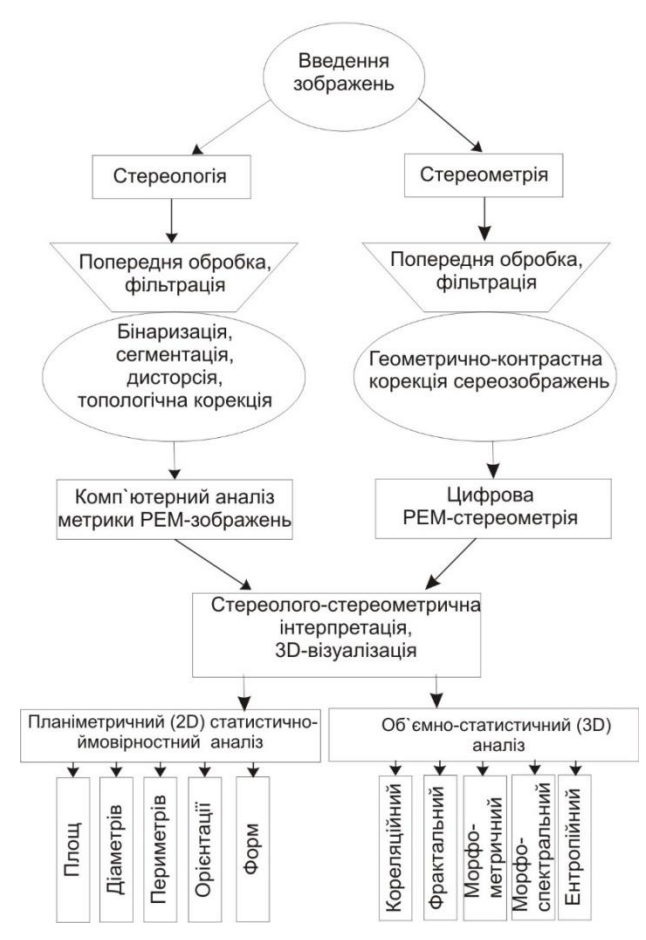

**Рис. 1.** Схема стереолого-стеометричного аналізу РЕМ– зображень

Спочатку вводиться оцифроване зображення досліджуваного об'єкта, потім проводять його попередню обробку – коригування яскравості, контрастності, здійснюють цифрову фільтрацію. Наступним кроком є трансформація цифрового зображення у бінарну форму та проведення сегментації. З метою інтерактивної корекції здійснюють комп'ютерну візуалізацію зображення [7; 10]. На завершальному етапі виконують планіметричний (2D) статистично-ймовірнісний аналіз розподілу часток (пор).

## **ІІ. Математичний формалізм стереології порового простору дисперсних ґрунтів**

Для практичної реалізації використовують процеси фільтрації РЕМ-зображень, тобто усунення спотворень зображення, які виникають внаслідок дисторсії, заряджання електронним пучком, дрейфу зображення.

Застосовувані на сьогодні методи фільтрації не мають достатньої точності та оперативності (порівняно, наприклад, із широко нині використовуваним синусним рекурсивним фільтром Батерворта), тож в останні роки [1; 9; 10] набув широкої популярності метод фільтрації зображень, що ґрунтується на так званих вейвлет-перетвореннях. Коротко суть цього методу [13] проілюструємо на прикладі апроксимації функції  $f(x)$ у вигляді:

$$
f(x) = f(x_0) + \sum_{i=1}^{n} \frac{f^{(i)}(x_0)}{i!} (x - x_0)
$$
 (1)

У формулі (1) виділяються два доданки. Перший  $f(x_0) - \epsilon$  грубим наближенням функції  $f(x)$ , а другий

(сума) є уточнювальною величиною. Уточнення може робитися до нескінченності, але зазвичай обмежується деякою точністю при  $n = k$ , і саме на формулі (1) базується вейвлет-перетворення. Слово «вейвлет» проходить від англійського «wavelet» ‒ хвильовий, і саме такий характер мають уточнювальні складові на певному інтервалі їх зміни. Аналогами ж таких уточнювальних функцій у формулі  $(1)$  є параметри  $f^{(i)}(x_{0}).$ 

У загальноприйнятих позначеннях безперервне вейвлет-перетворення записується так:

$$
W_{\Psi}^{f}(a,b) = |a|^{-1/2} \int_{-\infty}^{\infty} f(t) \Psi^{*}\left(\frac{t-b}{a}\right) dt \quad (2)
$$

де *a* – масштаб; *b* ‒ параметри зсуву; *Ψ*\* ‒ складова компонента перетворення  $W_{\Psi}^f(a,b)$ .

У нашому випадку найбільш цікавою є цифрова фільтрація РЕМ-зображень. На практиці така фільтрація вейвлет-перетвореннями дозволяє застосовувати широкий спектр різноманітних вейвлетоутворюючих функцій, найвідомішими з яких є вейвлети Хаара, Добеші, Морле, Майєра, «мексиканський капелюх». Ми користувалися вейвлетоутворюючими функціями Хаара:

$$
\Psi(t) = \begin{cases} 1 \text{ при } 0 \le t < 1/2 \\ -1 \text{ при } 1/2 \le t < 1 \\ 0 \text{ y peu} < 1 \end{cases} \tag{3}
$$

Більш повно та детально ці питання висвітлено у спеціалізованій літературі.

# **ІІІ. Розпізнавання пор (частинок) із застосуванням діаграм Вороного**

Виділення скелетного (твердого) компонента структури мікрооб'єктів у РЕМ є однією з найбільш складних і актуальних задач стереолого-морфологічного аналізу [4]. Основна проблема пов'язана з неоднозначністю, а в більшості випадків ‒ і неможливістю вибору такого оптимального рівня дискримінації (як це прийнято у широко використовуваному пороговому методі), за якого тверді структурні елементи виділяються на напівтоновому зображенні за мінімальних спотворень їхніх розмірів і форм. Найскладніші при цьому групи з близько розміщених один до одного структурних елементів, виділення яких нестійке відносно до параметрів бінаризації. Як наслідок, за автоматичного стереологоморфологічного аналізу такі групи можуть сприйматися як один структурний елемент, а це призводить до спотворення результатів аналізу - завищення числа крупних мікрооб'єктів і заниження дрібніших.

Тому особливої актуальності набуває задача коректного розподілу конгломератів структурних елементів на складові [5; 12; 14]. Наявні ж на сьогодні підходи, пов'язані із застосуванням суперпозиції базових методів математичної морфології (дилатація, ерозія тощо), не вирішують цієї проблеми.

Нами запропоновано застосувати двовимірні полігони Вороного. Пропонується алгоритм, який базується на використанні дискретних осей Вороного для граничних точок структурних елементів.

Формально узагальнений запис діаграм Вороного такий [11]:

$$
GPi = \{x | d(x, i) \le d(x, i); j \in S, j \ne 1\}
$$
 (4)

Тут  $S = S_1, S_2, \dots, S_n$  – множина *n* елементів на площині;  $d(x, i)$  — найменша евклідова відстань від будь-якої локалізації *х* в площині до будь-якої точки.

При цьому центральна дискретна вісь Вороного визначається як діаграма Вороного першого порядку для граничних точок на перетині з твірною областю *S*:

$$
DVMA(\hat{B}(S))^{def} = \text{Vor}_1(\hat{B}(S)) \cap S \qquad (5)
$$

Відповідно діаграма Вороного другого порядку наступна:

 $DWMA(\hat{B}(S))^{def} = \text{Vor}_1(\Omega)^{def} = p_i \in \Omega i \ncong jH(p_i, p_j)$  (6)

де  $H(p_i, p_i)$  – геометричне місце точок із  $\Omega$ , які ближчі до  $p_i$ , ніж до  $p_j$ .

При такому підході дискретна вісь Вороного є плоским графіком, кожне ребро якого утворюється парою граничних точок. Щоб зменшити вплив дрібних деталей межі мікрооб'єкта на форму центральних дискретних осей Вороного, застосовується спеціальна процедура регуляризації отриманого графа з використанням вагових функцій оцінки залишкової різниці. Їх застосування детально висвітлено у роботах.

Ерліх Р. та Вайнберг Б. [2] запропонували здійснювати стереолого-морфологічний аналіз мікрозображень (РЕМ, ПЕМ та інші) характеристикою форм і розмірів мікроструктурних елементів через площу поверхні їх контурів, периметрів та еквівалентних діаметрів [15]. При цьому доцільно користуватися методом масок SQ*<sup>i</sup>* розміром 2х2, можливі варіанти яких показано на рис. 3.

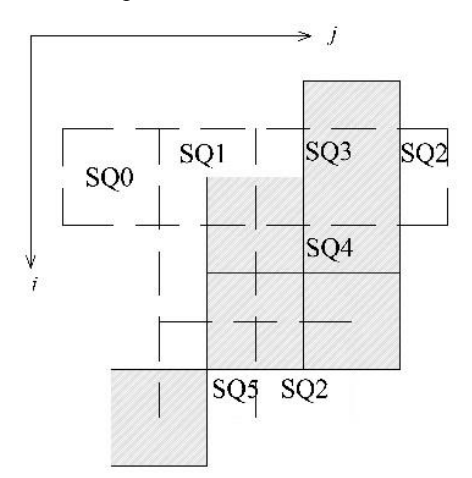

**Рис. 2.** Схема покриття мікрооб'єкта масками SQ

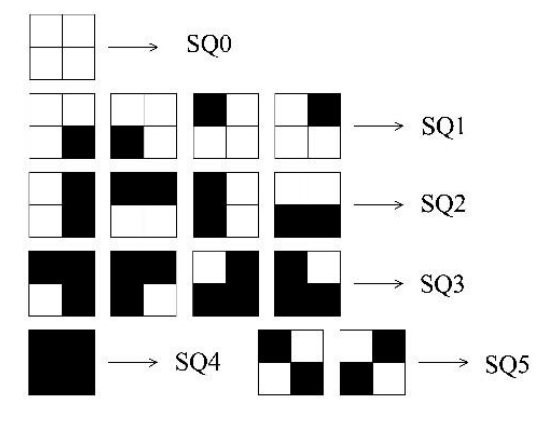

**Рис. 3.** Типи масок (еталонних образів SQ)

Схема поділу РЕМ-зображення, виділення фрагментів РЕМ-зображення і покриття їх масками SQ*<sup>i</sup>* показана на рисунках 2 та 3. Для такого підходу отримані у явному вигляді наступні формули [16]:

$$
\begin{pmatrix}\n0 & 0 \\
0 & 0\n\end{pmatrix} \rightarrow SQ0;
$$
\n
$$
\begin{pmatrix}\n0 & 0 \\
0 & 1\n\end{pmatrix}, \begin{pmatrix}\n0 & 0 \\
1 & 0\n\end{pmatrix}, \begin{pmatrix}\n1 & 0 \\
0 & 0\n\end{pmatrix}, \begin{pmatrix}\n0 & 1 \\
0 & 0\n\end{pmatrix} \rightarrow SQ1;
$$
\n
$$
\begin{pmatrix}\n0 & 1 \\
0 & 1\n\end{pmatrix}, \begin{pmatrix}\n1 & 1 \\
0 & 0\n\end{pmatrix}, \begin{pmatrix}\n1 & 0 \\
1 & 0\n\end{pmatrix}, \begin{pmatrix}\n0 & 0 \\
1 & 1\n\end{pmatrix} \rightarrow SQ2;
$$
\n
$$
\begin{pmatrix}\n1 & 1 \\
0 & 1\n\end{pmatrix}, \begin{pmatrix}\n1 & 1 \\
1 & 0\n\end{pmatrix}, \begin{pmatrix}\n0 & 1 \\
1 & 1\n\end{pmatrix}, \begin{pmatrix}\n1 & 0 \\
1 & 1\n\end{pmatrix} \rightarrow SQ3;
$$
\n
$$
\begin{pmatrix}\n1 & 1 \\
1 & 1\n\end{pmatrix} \rightarrow SQ4;
$$
\n
$$
\begin{pmatrix}\n1 & 0 \\
0 & 1\n\end{pmatrix}, \begin{pmatrix}\n0 & 1 \\
1 & 0\n\end{pmatrix} \rightarrow SQ5,
$$

де 1 – піксел, що належить досліджуваному фрагменті об'єкта (пори, частки); 0 ‒ піксел, що не належить досліджуваному об'єкту.

Площа *A*(Area) периметр *P* і число топологічно сполучених компонент *Е* досліджуваних компонентів об'єкта визначаються таким чином:<br>*A* = 1/8*n*(SQ1)+1/4*n*(SQ2)+7/8*n*(SQ3)+*n*(SQ4)+4*n*(SQ5)

$$
A = 1/8n(SQ1) + 1/4n(SQ2) + 7/8n(SQ3) + n(SQ4) + 4n(SQ5)
$$
 (8)

$$
P = n(SQ2) + 1/\sqrt{2} [(SQ1) + m(SQ3)] \tag{9}
$$

$$
E = 1/4n(SQ1) - 1/4n(SQ3) + 1/2n(SQ5)
$$
 (10)

де  $n(i)$  – число елементів *і* на зображенні.

За такого підходу можна обчислити середню площу, середній периметр одного елемента зображення, середній коефіцієнт форми, напівосі апроксимуючого еліпса, щільність заповнення зображення (при дослідженні пор це відповідає пористості) та інші характеристики мікроструктури.

У випадку ізотропної розгортки з великим числом піксельного розбиття морфологічний аналіз суттєво спрощується: площа досліджуваного об'єкта визначається як число елементів, що належать до фрагмента об'єкта, на зображенні  $A = n(1)$ ; периметр *Р* можна обчислити за спрощеною формулою:

$$
P = 2[n(01) + n(0/1)] \tag{11}
$$

яка відповідає подвоєному числу перетинів ліній з границями досліджуваної фази очистки об'єкта.

Число окремих компонент досліджуваного фрагменту *Е* при великому числі аналізованих точок на зображенні можна обчислювати без врахування групи точок (SQ5), тобто:

$$
E = 1/4n(SQ1) - 1/4n(SQ3)
$$
 (12)

Програмна реалізація стереолого-морфологічного аналізу РЕМ-зображень здійснена ПП «Stiman» [5].

## **Результати та їх обговорення**

З метою практичної апробації методології стереологоморфометричного аналізу РЕМ-зображень були досліджені типові зразки чорноземних і дерново-підзолистих ґрунтів, РЕМ-зображення яких показано на рис. 4. РЕМ-дослідження здійснювалися на сучасному растровому електронному мікроскопі «HITACHI S–800» (МДУ, м. Москва).

Для суттєвого збільшення генеральної вибірки в дослідженнях порового простору необхідно здійснювати РЕМ–знімання при декількох збільшеннях. В РЕМ є можливість плавно змінювати збільшення в діапазоні  $20^X - 10000^X$ . За спеціально розробленою програмою [5; 7], яка є складовою частиною ПП «Stiman», здійснюється об'єднання в одну генеральну вибірку усіх поміряних пор (частинок) і побудова інтегральної гістограми їх розподілу [17]. Вказана методика детально викладена в роботах [5; 7]. В подальшому обмежимося РЕМ–морфометричним аналізом чорноземних зразків.

Всього було проаналізовано 6 проб, мікроструктурну будову пор і твердої фази ґрунту орних шарів вивчали в шліфах вертикальної орієнтації, відібраних з горизонтів 0 – 5, 5 – 15, 15 – 25 см. Всі зразки проаналізовані за повною програмою морфомеричної оцінки, тобто з обчисленням і побудовою гістограмного розподілу за еквівалентними діаметрами, сумарною площею, периметрами, фактором форми та «розою» орієнтації.

На рисунку 5, як приклад, приведені гістограми розподілу за еквівалентними діаметрами, площею та «розою» орієнтації.

Для покращення наочності та спрощення аналізу, окрім гістограмних ілюстрацій, передбачена можливість побудови діаграм Варзара, приклади яких наведено на рисунку 6 [3; 17].

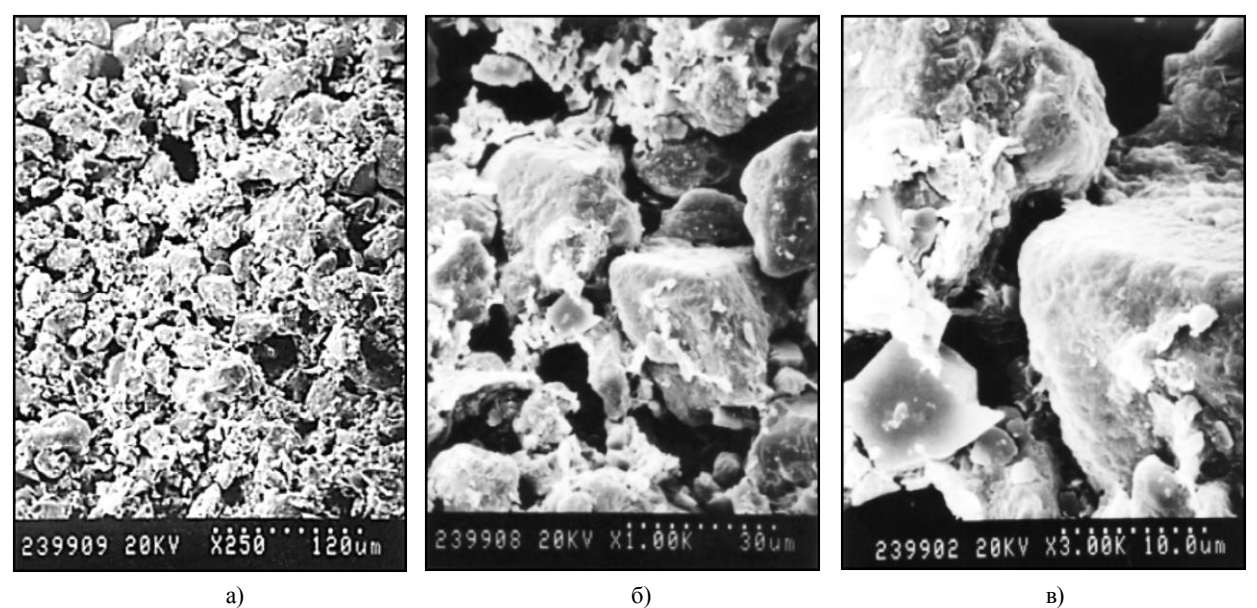

**Рис. 4.** Мікроструктура зразків чорнозему опідзоленого легкосуглинкового а) 250<sup>X</sup>; б) 1000<sup>X</sup>; в) 3000<sup>X</sup>, РЕМ «НІТАСНІ S–800»

Дамо короткий аналіз отриманих результатів. Мікроструктура досліджуваних зразків слабо анізотропна, переважна орієнтація має вертикальний напрямок [18; 19]. Це, за дослідженнями О.Б. Скворцової [1;2], в цілому відповідає ґрунтам, що піддаються інтенсивному режиму змиву. Мікроструктурну будову можна вважати скелетного типу (зразок № 1) або скелетноматричного комірчастого типів (зразок № 2) [3]. Результати кількісного аналізу порового простору свідчать про те, що зразок № 1 дещо більш пористий, ніж зразок № 2 (пористість відповідно № 1  $\cong$  31,16% і № 2  $\approx$ 37,089%). Об'ємна пористість приблизно 40%. Обидва зразки погано фільтрують воду, оскільки у них фільтраційний коефіцієнт не перевищує 0,0775 мД. Поровий простір в обох зразках складений декількома категоріями пор. Графіки розподілу пор за еквівалентними діаметрами і площами є подібними. Для зразка № 1 найбільш багаточисельними є пори з діаметром 0,28-1,2 мкм, далі 1,2-17 мкм і небагаточисельні 17- 49 мкм. У відсотковому співвідношенні вони складають лише 1%. Проте саме крупні, але менші за кількістю пори визначають фільтраційні властивості та реакції на зовнішні дії. Для зразка № 2 характерні 3 категорії пор: 1 – багаточисельні, але дрібні 0,26-1,55 мкм; 2 – 1,55-12 мкм; 3 – 12-63 мкм. Третя категорія складає 44%, а перша – 10%. В цілому зразок № 2 більш

дисперсний і містить більше глинистих частинок. Форма пор: в зразку № 1 переважають пори анізометричної форми (фактор форми  $K_f \approx 0.395{\text -}0.549$ ), в той же час як в зразку № 2 є анізометричні мікроагрегатні пори та анізометричні міжзернові пори  $K_f \approx 0.52$ -0,559.

Зведені РЕМ – морфометричні результати аналізу наведено в таблицях 1 та 2.

За діаграмами Варзара (рис. 6) можна зробити однозначний висновок, що більші пори мають і більш округлу форму. Це підтверджується і збільшенням показника ізометричності з 0,087 до 0,983 при збільшенні еквівалентного діаметра пор (рис. 6б). Поровий простір характеризується значною мінливістю, про що свідчать дані розподілу еквівалентних діаметрів пор і показники ізометричності.

В профілі досліджуваних зразків чітко прослідковуються ознаки текстурної диференціації.

Скелетна мікроструктура грунту горизонту 0 – 5 см характеризується значеннями загальної пористості близько 41%. Максимальний внесок складають міжзернисті мезопори, потім міжмікро – агрегатно – зернисті грубі і середні мікропори. Найменш в поровому просторі присутні тонкі мікропори, що розташовуються між зернами дрібнопилуватої фракції і глинистими ультрамікроагрегатами.

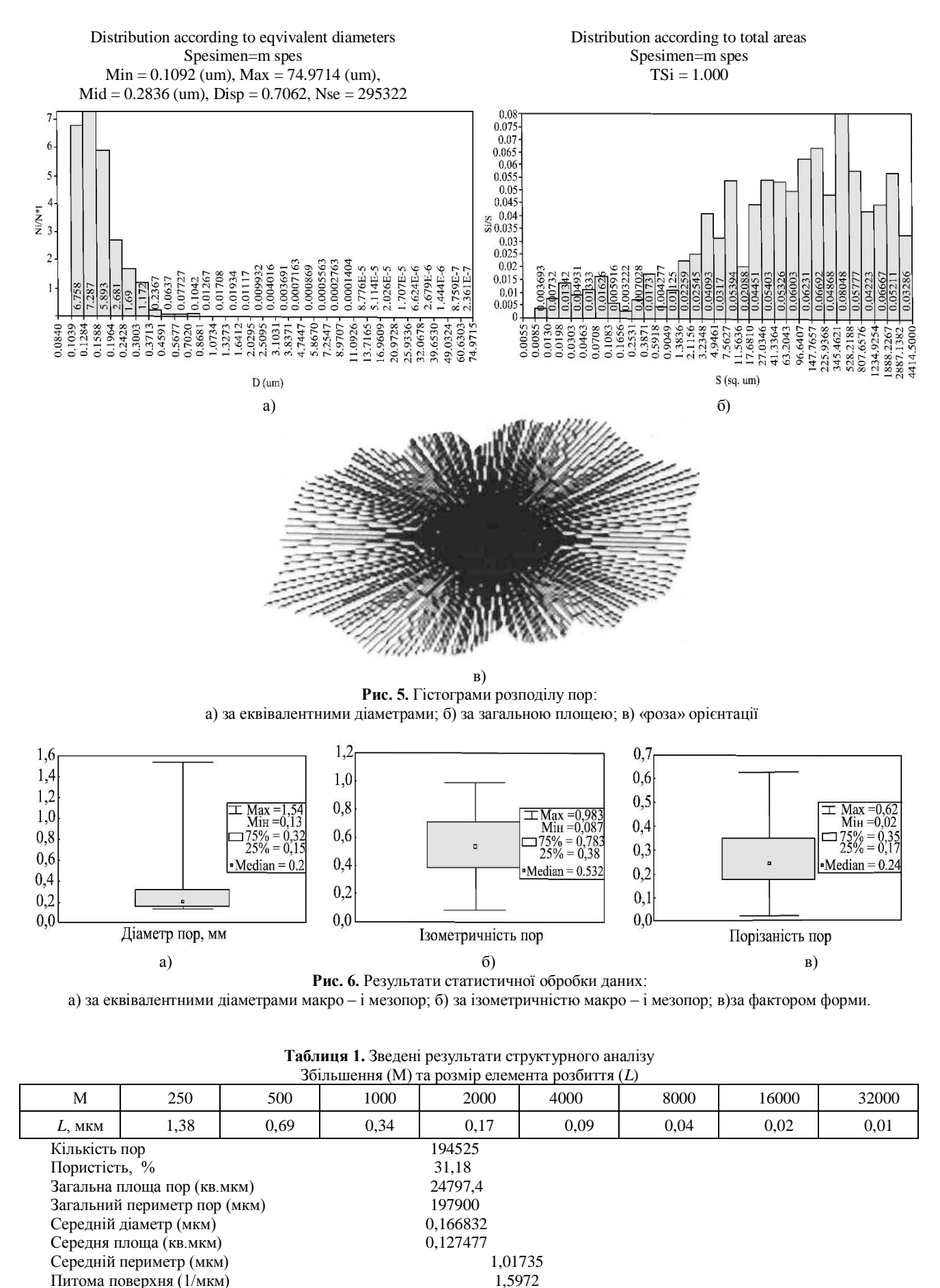

64

Фільтраційний коефіцієнт (мД) 0,0775216

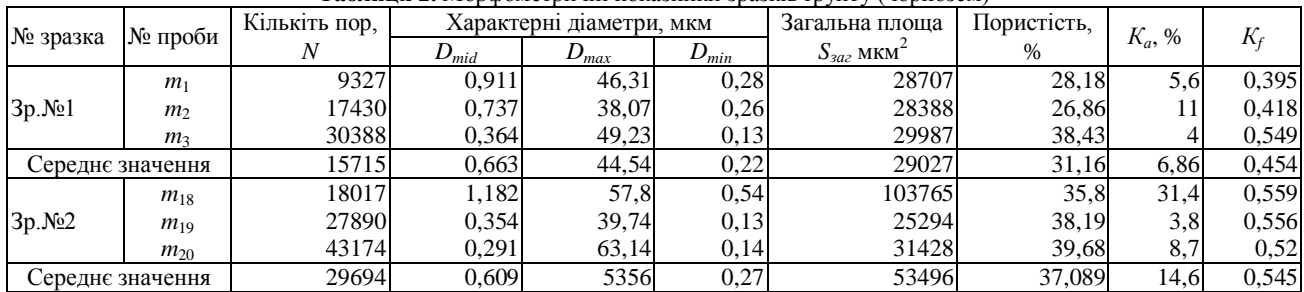

#### **Таблиця 2.** Морфометричні показники зразків ґрунту (чорнозем)

#### **Висновки і перспективи подальших досліджень**

- 1. Розроблена методологія і методика кількісного стереолого-морфологічного аналізу РЕМ-зображень дисперсних ґрунтів. Виконані експериментальні дослідження чорноземних зразків. Розроблена методика є оригінальною і може бути застосована, окрім ґрунтів, до більш широкого класу дисперсних матеріалів.
- 2. За кількісними стереологічними параметрами (еквівалентних діаметрів, площ, периметрів тощо) можна оцінювати фільтраційні властивості ґрунтів. Така концепція є новаторською і потребує більш ґрунтовних досліджень, зокрема в теоретичному плані оптимізації застосування вейвлет-перетворень і математичного апарату дискретних осей Вороного, як високо коректних і перспективних методів.

#### **ЛІТЕРАТУРА**

- [1] Скворцова Е.Б. Микроморфометрические типы строения порового пространства целинных и пахотных суглинистых почв / Е.Б. Скворцова, Н.В. Килинина // Почвоведение. – 2004. – №9. – С. 1114–1125.
- [2] Скворцова Е.Б. Строение порового пространства в позолистых горизонтах суглинистых почв (анализ 2D и 3D изображений) / Е.Б. Скворцова, К.М. Герке, Д.В. Корост, К.Н. Абросимов // Бюллетень Почвенного института им. В.В. Докучаева. – 2013. – Вып. 71. – С. 65-79.
- [3] Kyzlassov I. Image analysis of illuvial horizons / I. Kyzlassov, S.A. Shoba, V.N. Sokolov // Proceeding 12 European congress on electron microscopy. – 2000. – Edited by L. Franc and F. Ciampor. – Р. 1399-1400.
- [4] Соколов В.Н. Метод количественного анализа микроструктуры твердых тел по РЭМ изображениям / В.Н. Соколов, Д.И. Юрковец, О.В. Разгулина, В.Н. Мельник // Зав. лаб. – 1997. – №9, Т.63. – С. 5-35.
- [5] Мельник В.М. Растрово-електронна стереомікрофрактографія: Монографія [Текст] / В.М. Мельник, А.В. Шостак. – РВВ «Вежа» ВНУ ім. Лесі Українки, Луцьк, – 2009. – 469 с. – ISBN 978-966-1532-01-3.
- [6] Гоулдстейн Дж. Практическая растровая электронная микроскопия // Дж. Гоулдстейн, Х. Яковиц. – М.: Мир, 1979. – 655 с.
- [7] Соколов В.Н. Автоматизированная система морфологического анализа / В.Н. Соколов, Д.И. Юрковец, В. Н. Мельник // Поверхность: рентгеновские, синхротронные и нейтронные исследования. – 2002. – №10. – С. 66–69.
- [8] Балалаев А.К. Эколого-микроморфологическая оценка эдафотопов лесных екосистем Степного Приднепровья (состояние, охрана, прогноз): автореф. дис. канд. биол. наук: 03.00.16 / Балалаев А.К. – Днепропетровск, 2005. – 24 с.
- [9] Misiti, Y. MATLAB Wavelet Toolbox Unser's Guide / Y. Misiti, G. Oppenheim Misiti // J. – M. Poggi. Natick, MA, USA: The MathWorks Inc., 2000. – Version 2 ( release 12).
- [10] Gackenheimer, C. Analysis of scanning probe microscope images using wavelet / C. Gackenheimer, L. Cayon, R. Reifenberger // Ultramicroscopy. – 2006. – No. 4-5, Vol. 106. – P. 389-397.
- [11] Orgniewcz, R.L. DicreteVoronoi Skeletons / R. L. Orgniewcz – Zurich, 1992. – 208 p.
- [12] Skrypnyk, I.D. Modeling of the surface microcracking in higt density polyethylene due to ultraviolet – degradation / I.D. Skrypnyk, J.L. Spoormaker // Phys. Mech. Mat. – 1999. – No. 4. – P. 73-78.
- [13] Ярмоленко А.С. Использование вейвлетов в аналитическом представлении дискретных функций графической информации / А.С. Ярмоленко // Изв. Вузов. – 2008. –  $\sqrt{6}$  3. – C. 20-30.
- [14] Герке К.М. Томографический метод исследования порового пространства почв: состояние проблемы и изучение некоторых почв России / К.М. Герке, Е.Б. Скворцова, Д.В. Корост // Почвоведение. – 2012. – №7. – С. 781–791.
- [15] Sergeev, V. Quantitave morphological analysis in a SEM microcomputer system – J. Quantitative shape analysis of sing fie objects / V. Sergeev, V. Sokolov // J. of microscopy. – 1984. – V. 135, Pt. 1. – P. 1-12.
- [16] Serra, J. Image Analysis and Mathematical Morfology / J. Serra. – London: Academic Press., 1982. – 610 р.
- [17] Корн Г. Справочник по математике / Г. Корн, Т. Корн М.: Наука, 1970. – 720 с.
- [18] Седов С.В. Методы исследования минерального скелета почв: оценка взможностей, применение к решению почвенногенетических задач / С.Н. Седов, С.А. Шоба // Почвоведение. – 1996. – №10. – С. 1157-1166.
- [19] Травлеев А.П. Экология почвообразования лесных черноземов / А.П. Травлеев, Н.А. Белова, А.К. Балалаев // Грунтознавство. – 2008. – Т.9., №1-2. – С. 19-29.

### **REFERENCES**

- [1] Skvortsova, E.B. Micromorphometrical types of pore space structure of unbroken and cultivated clay-loam soils / E.B. Skvortsova, N.V. Kilinina // Pochvovedenie. – 2004. –  $N<sub>2</sub>$  9. – P. 1114–1125.
- [2] Skvortsova, E.B. The structure of the pore space in podzolic horizons of clay-loam soils (the analysis of 2D and 3D images) / E.B. Skvortsova, K.M. Gerke, D.V. Korost, K.N. Abrosi-

mov // Bulletin of Soil Institute named after V.V. Dokuchaev.  $-2013. -$  Is.  $71. -$  P. 65-79.

- [3] Kyzlassov, І. Image analysis of illuvial horizons / I. Kyzlassov, S.A. Shoba, V.N. Sokolov // Proceeding 12 European congress on electron microscopy. – 2000. – Edited by L. Franc and F. Ciampor. – Р. 1399-1400.
- [4] Sokolov, V.N. Method of quantitative analysis of the microstructure of solids by REM images / V.N. Sokolov, D.I. Yur-

№ 9, Vol. 63. – P. 5-35.

- [5] Melnyk, V.M. Raster electron stereo micro-phractography: Monografiya [Tekst] / V.M. Melnyk, A.V. Shostak. – RVV «Vezha» VNU im. Lesi Ukrayinky`, Lucz`k, – 2009. – 469 p. – ISBN 978-966-1532-01-3.
- [6] Goldstein, J. Practical scanning electron microscopy // J. Goldstein, H. Jakovitz. – M.: Mir, 1979. – 655 p.
- [7] Sokolov, V.N. Computer-aided system of morphological analysis / V.N. Sokolov, D.I. Yurkovets, V.N. Melnik // Surface: X-ray, synchrotron and neutron research. –  $2002 - N \ge 10$ . – P. 66-69.
- [8] Balalaev, A.K. Ecological-micromorphological evaluation of edafotops of forest ecosystems of Steppe Prydniprovje (state, protection, forecasting): avtoref. dis. kand. biol. sc: 03.00.16 / A.K. Balalaev. – Dnepropetrovsk. 2005. – 24 p.
- [9] Misiti, Y. MATLAB Wavelet Toolbox Unser's Guide / Y. Misiti, G. Oppenheim Misiti // J. – M. Poggi. Natick, MA, USA: The MathWorks Inc., 2000. – Version 2 ( release 12).
- [10] Gackenheimer, C. Analysis of scanning probe microscope images using wavelet / C. Gackenheimer, L. Cayon, R. Reifenberger // Ultramicroscopy. – 2006. – No. 4 -5, Vol. 106. – P. 389-397.
- [11] Orgniewcz, R.L. DicreteVoronoi Skeletons / R.L. Orgniewcz – Zurich, 1992. – 208 p.
- kovets, O.V. Razgulina, V.N. Mel'nik // Zav. lab. 1997. [12] Skrypnyk, I.D. Modeling of the surface microcracking in higt density polyethylene due to ultraviolet – degradation / I.D. Skrypnyk, J.L. Spoormaker // Phys. Mech. Mat. – 1999. – No. 4. – P. 73-78.
	- [13] Yarmolenko, A.S. The use of wavelets in the analytical representation of the discrete functions of graphic data / A.S. Yarmolenko // Izv. Vuzov. – 2008. – №3. – P. 20-30.
	- [14] Gerke K.M. Tomographic method of pore space exploration: the state of the problem and the study of some soils of Russia / K.M. Gerke, E.B. Skvortsova, D.V. Korost // Pochvovedenie (Pedology). – 2012. – №7. – P. 781-791.
	- [15] Sergeev, V. Quantitave morphological analysis in a SEM microcomputer system – J. Quantitative shape analysis of sing fie objects / V. Sergeev, V. Sokolov // J. of microscopy. – 1984. – V. 135, Pt. 1. – P. 1-12.
	- [16] Serra, J. Image Analysis and Mathematical Morfology / J. Serra. – London: Academic Press., 1982. – 610 р.
	- [17] Sedov, S.V. Research methods of mineral framework: assessment of possibilities, application to the solution of pedogenetic problems / S.N. Sedov, S.A. Shoba // Pochvovedenie (Pedology). – 1996. – №10. – P. 1157-1166.
	- [18] Korn, H. Guide in Mathematics / H. Korn, T. Korn M.: Nauka, 1970. – 720 p.
	- [19] Travleev, A.P. The ecology of pedogenesis of forest black soils / A.P. Travleev, N.A. Belova, A.K. Balalaev // Gruntoznavstvo (Soil Science). – 2008. – T. 9., №1-2. – P. 19-29.

# **Stereological-stereometrological principles of REM-microscopy of dispersed soil V.N. Melnyk, O.V. Piskunova**

**Abstract.** The article reviewed the methodology of stereological-morphological analysis of REM images of dispersed soils. It is suggested to apply wavelet method for radiometric correction of REM images and mathematical tools of discrete axles by Voronoi to identify the pore space of soil microstructural organization as dispersed systems. We've placed an emphasis on using the original software package «Stiman». Experimental studies given in the article were carried out with the appliance of modern REM (HITACHI S-800, Japan). The obtained results confirm the prospects of stereological-morphological analysis of REM images on micron and submicron levels.

*Keywords: raster electron microscopy, wavelets, axles of Voronoi, stereology, morphometry*